<<Visual Basic.NET >>

书名:<<Visual Basic.NET企业级开发案例精解>>

- 13 ISBN 9787115137098
- 10 ISBN 7115137099

出版时间:2005-10

页数:528

PDF

更多资源请访问:http://www.tushu007.com

## <<Visual Basic.NET >>

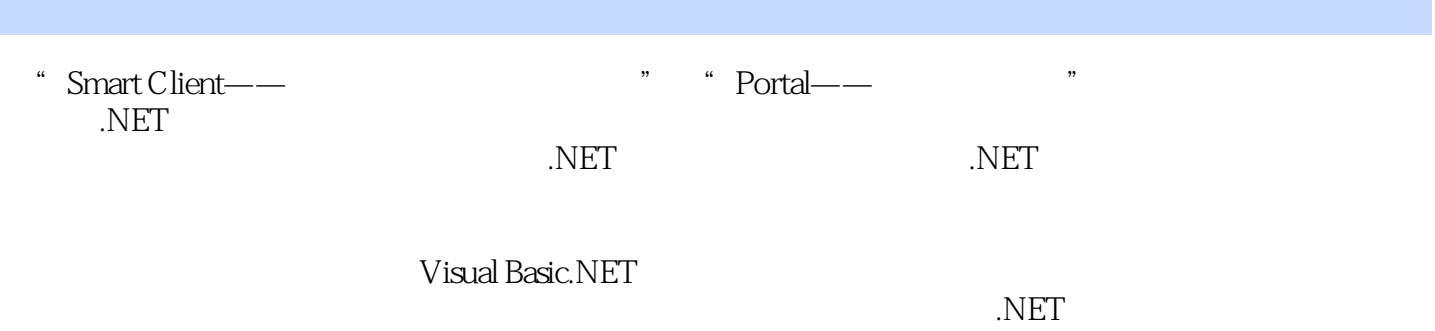

.NET

#### <<Visual Basic.NET企业级>>

FotoVision—— and the FotoVision 31.1 and FotoVision 31.1.1 FotoVision 31.1.2 FotoVision 41.1.3 FotoVision 51.2 FotoVision 61.3 61.4 61.4 7 2 FotoVision 92.1 92.2 FotoVision 102.3 FotoVision Web 11 3 FotoVision 133.1 143.1.1 143.1.2 163.1.3  $W$ indows XP  $\qquad -$ Manifest $\qquad 173.2 \qquad 203.2.1$  $-\text{Actions}$   $\rightarrow$  203.2.2  $-\text{Ablum}$   $\rightarrow$  253.2.3 —CropHelper.vb 273.2.4 - - - - - - - - - DataProtection.vb 343.2.5 —DropData.vb 373.2.6 实现自定义事件的参数——EventArgs.vb 403.2.7 实现操作图片中的EXIF数 ——Exif.vb 463.2.8 --- FileManager.vb 493.2.9 值——Hash.vb 563.2.10 实现存储指定质量的JPEG图片——JpegQuality.vb 573.2.11 实现图片操作 的优化处理——OptimizeActions.vb 583.2.12 实现创建和存储图片——Photo.vb 633.2.13 实现图片 --PhotoHelper.vb 673.2.14 ---PhotoInfo.vb 733.2.15  $\frac{1}{2}$  - Print.vb  $\frac{743.216}{2}$   $\frac{1}{2}$   $\frac{1}{2}$   $\frac{1}{2}$   $\frac{1}{2}$   $\frac{1}{2}$   $\frac{1}{2}$   $\frac{1}{2}$   $\frac{1}{2}$   $\frac{1}{2}$   $\frac{1}{2}$   $\frac{1}{2}$   $\frac{1}{2}$   $\frac{1}{2}$   $\frac{1}{2}$   $\frac{1}{2}$   $\frac{1}{2}$   $\frac{1}{2}$   $\frac{1}{2}$   $\frac{$ Settings.vb  $\frac{783.218}{ }$ 823.2.19 eamma gamma ——SliderValues.vb 833.3 Global.vb 84 4 FotoVision 864.1 FotoVision 864.2  $-\text{Details}$ Actions 874.2.1 DetailsActions 874.2.2 DetailsActions 884.3 ----DetailsAlbum 954.3.1 DetailsAlbum 954.3.2 DetailsAlbum 954.4  $-D$ etailsPhotos  $1004.4.1$  DetailsPhotos  $1004.4.2$  DetailsPhotos 1004.5 实现拖放操作的上下文菜单——DropContextMenu类 1094.5.1 DropContextMenu类的效果 1094.5.2 DropContextMenu 1094.6  $\qquad$  1094.6  $\qquad$   $\qquad$   $\q$ 1114.6.1 PhotoListView 1114.6.2 PhotoListView 1114.6.1 PhotoListView<br>——PhotoViewer 1194.7.1 PhotoViewer 1194.7.2 PhotoV 单张图片显示——PhotoViewer组件类 1194.7.1 PhotoViewer组件类的效果 1194.7.2 PhotoViewer组 1214.8 Tab ——TabTextBox 1304.8.1 TabTextBox 1304.8.2 TabTextBox 131 5 FotoVision 1325.1 FotoVision 1325.2 PaneCaption 1335.2.1 PaneCaption 1335.2.2 PaneCaption 1335.3 BasePane 1385.3.1 BasePane 1385.3.2 BasePane 1385.4 AlbumsPane 1405.4.1 AlbumsPane 1405.4.2 AlbumsPane 1405.5 PhotosPane 1545.5.1 PhotosPane 1545.5.2 PhotosPane 1545.6 DetailsPane 1675.6.1 DetailsPane 1675.6.2 DetailsPane 168 6 FotoVision 1726.1 ——LoginForm 1726.1.1 LoginForm 1726.1.2 LoginForm 1726.2 - JploadForm 1726.2.1 UploadForm 1736.2.2 1746.2.3 UploadForm 1756.2.4 181 7 FotoVision 1997.1 FotoVision 1997.1.1 MainForm 2007.1.2 MainForm 2017.2 PropertiesForm 2327.2.1 PropertiesForm<br>2327.2.2 PropertiesForm 2327.3 SettingsForm 2387.3.1 SettingsForm 2327.2.2 PropertiesForm 2327.3 SettingsForm 2387.3.1 SettingsForm 效果 2397.3.2 SettingsForm窗体的实现 2397.4 InitialMessageForm窗体 2417.4.1 InitialMessageForm 2417.4.2 InitialMessageForm 2417.5 ConfirmPhotoForm 2427.5.1 ConfirmPhotoForm 2427.5.2 ConfirmPhotoForm 2437.6 DeletePhotoForm 2457.6.1 DeletePhotoForm 2457.6.2 DeletePhotoForm 2457.7 ErrorForm 2477.7.1 ErrorForm 2477.7.2 ErrorForm 2477.8 AboutForm 2487.8.1 AboutForm 2497.8.2 AboutForm 249 8 FotoVision LoginManager 2518.1 LoginManager 2518.1.1 2518.1.2

### <<Visual Basic.NET >>

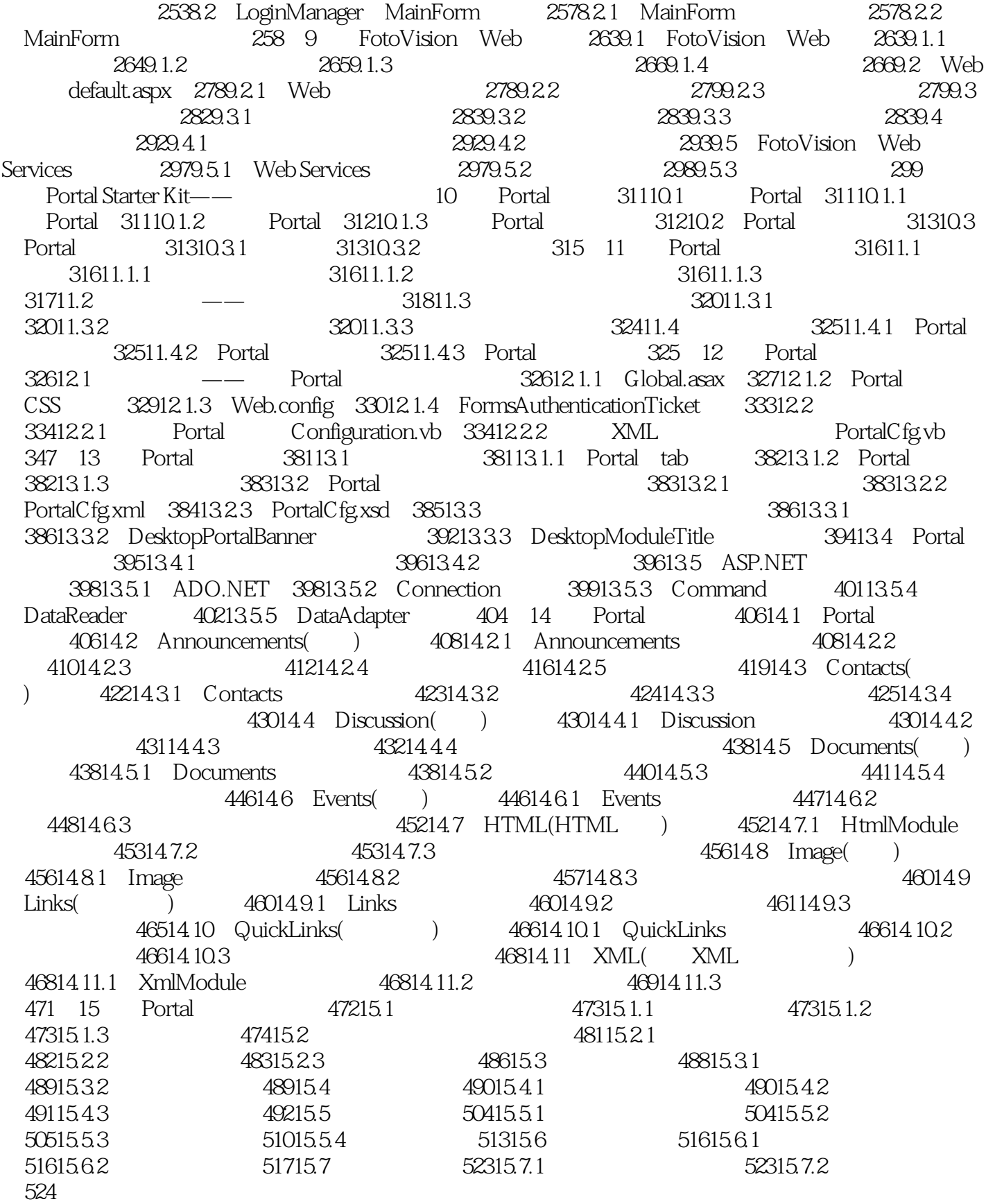

<<Visual Basic.NET >>

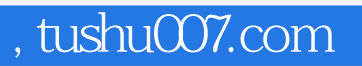

<<Visual Basic.NET >>

"Starter Kit"

# <<Visual Basic.NET >>

本站所提供下载的PDF图书仅提供预览和简介,请支持正版图书。

更多资源请访问:http://www.tushu007.com